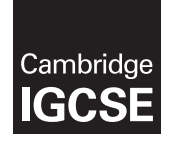

Cambridge International Examinations Cambridge International General Certificate of Secondary Education

#### INFORMATION AND COMMUNICATION TECHNOLOGY 0417/21

Paper 2 Practical Test A May 1999 and the Contract of the May 1999 and May 1999 and May 1999 and May 1999 and May 1999 and May 1999 and May 1999 and May 1999 and May 1999 and May 1999 and May 1999 and May 1999 and May 1999 MARK SCHEME Maximum Mark: 80

Published

This mark scheme is published as an aid to teachers and candidates, to indicate the requirements of the examination. It shows the basis on which Examiners were instructed to award marks. It does not indicate the details of the discussions that took place at an Examiners' meeting before marking began, which would have considered the acceptability of alternative answers.

Mark schemes should be read in conjunction with the question paper and the Principal Examiner Report for Teachers.

Cambridge will not enter into discussions about these mark schemes.

Cambridge is publishing the mark schemes for the May/June 2016 series for most Cambridge IGCSE*®* , Cambridge International A and AS Level components and some Cambridge O Level components.

® IGCSE is the registered trademark of Cambridge International Examinations.

This syllabus is approved for use in England, Wales and Northern Ireland as a Cambridge International Level 1/Level 2 Certificate.

This document consists of 28 printed pages.

**EX CAMBRIDGE** © UCLES 2016 **and the Contract of Contract Contract Contract Contract Contract Contract Contract Contract Contract Contract Contract Contract Contract Contract Contract Contract Contract Contract Contract Contract Contrac** 

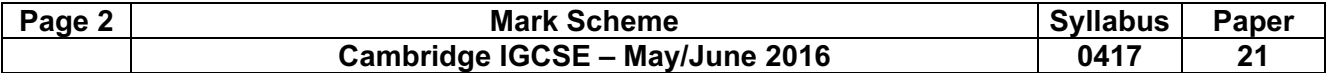

#### Task 1 – Evidence Document

This mark scheme includes the screenshots of the printed evidence that candidates should have included and screen shots from the Evidence Document.

### Task 2 – Document

You are going to edit a newsletter for Tawara Adventures. The company uses a corporate house style for all their documents. Paragraph styles should be created and applied as instructed. All imported data should have the News-body text style applied unless otherwise instructed.

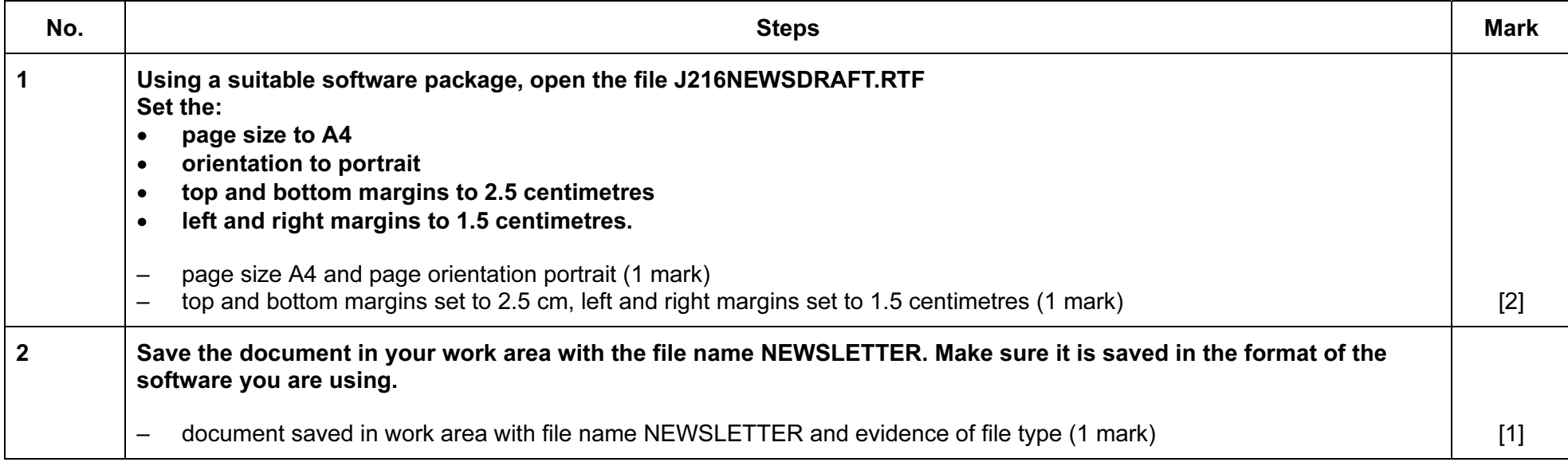

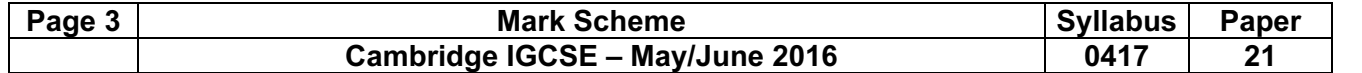

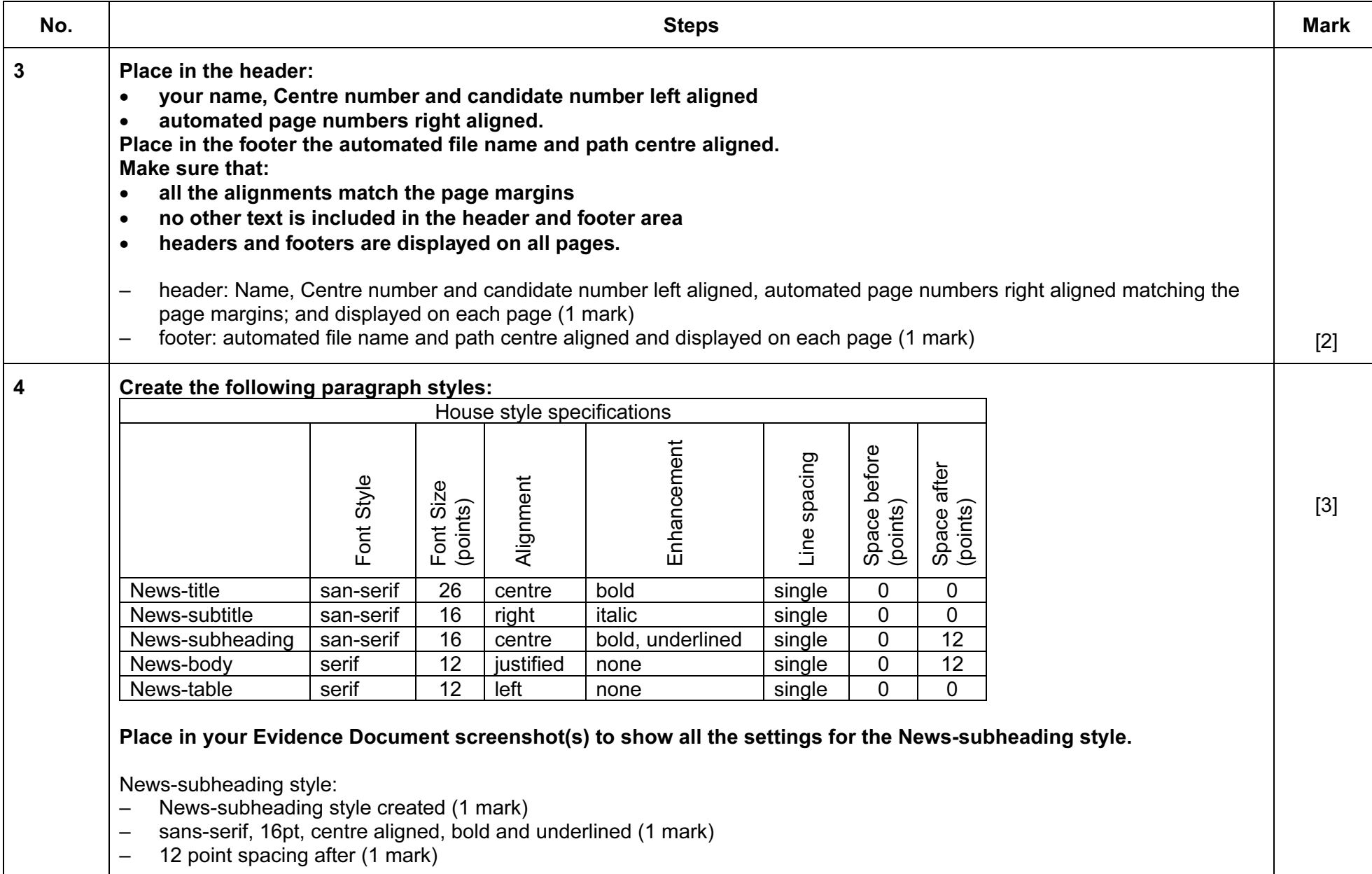

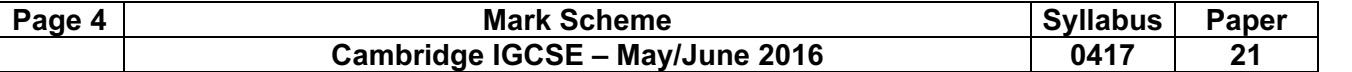

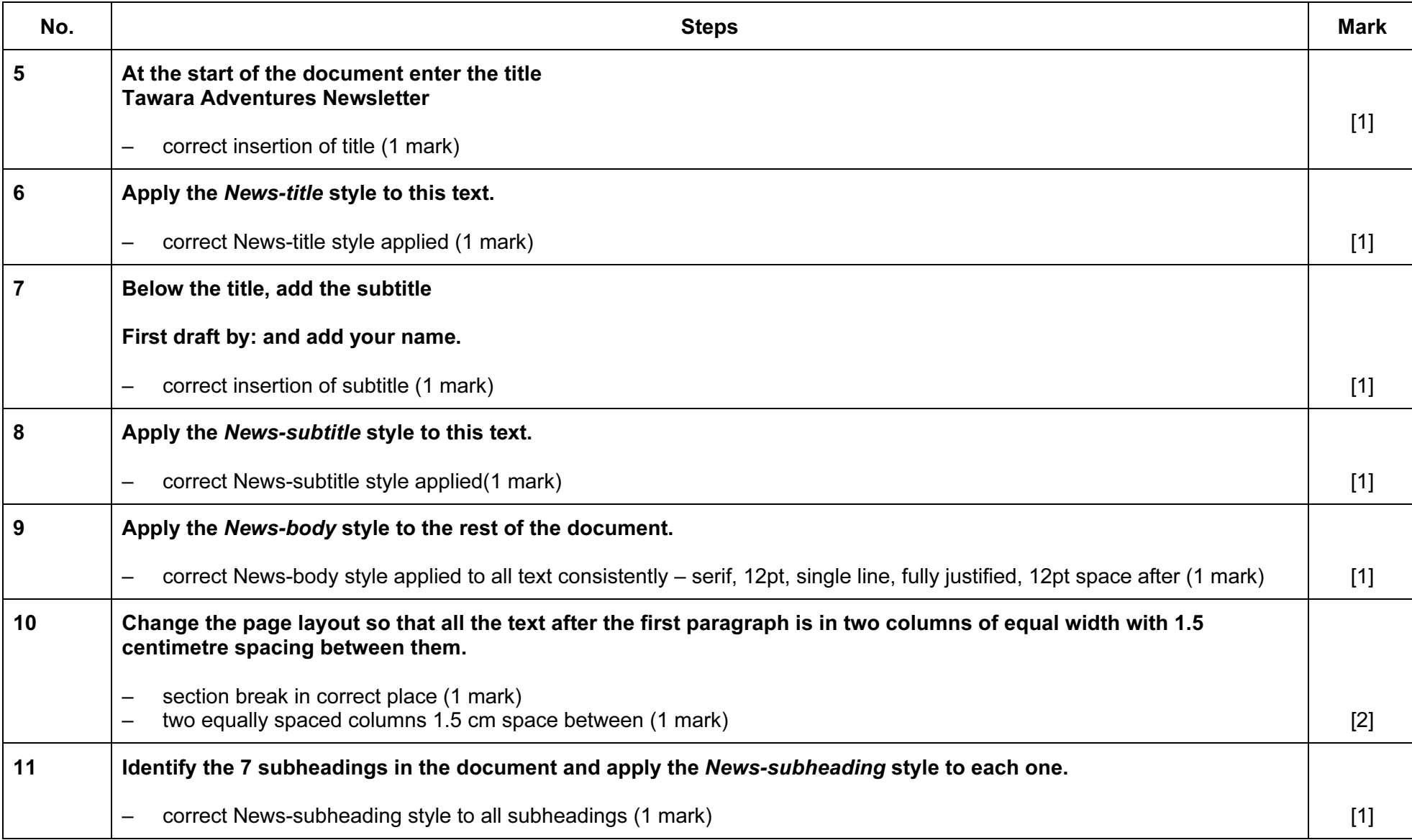

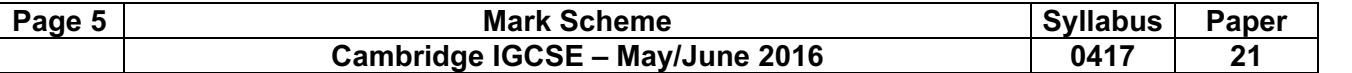

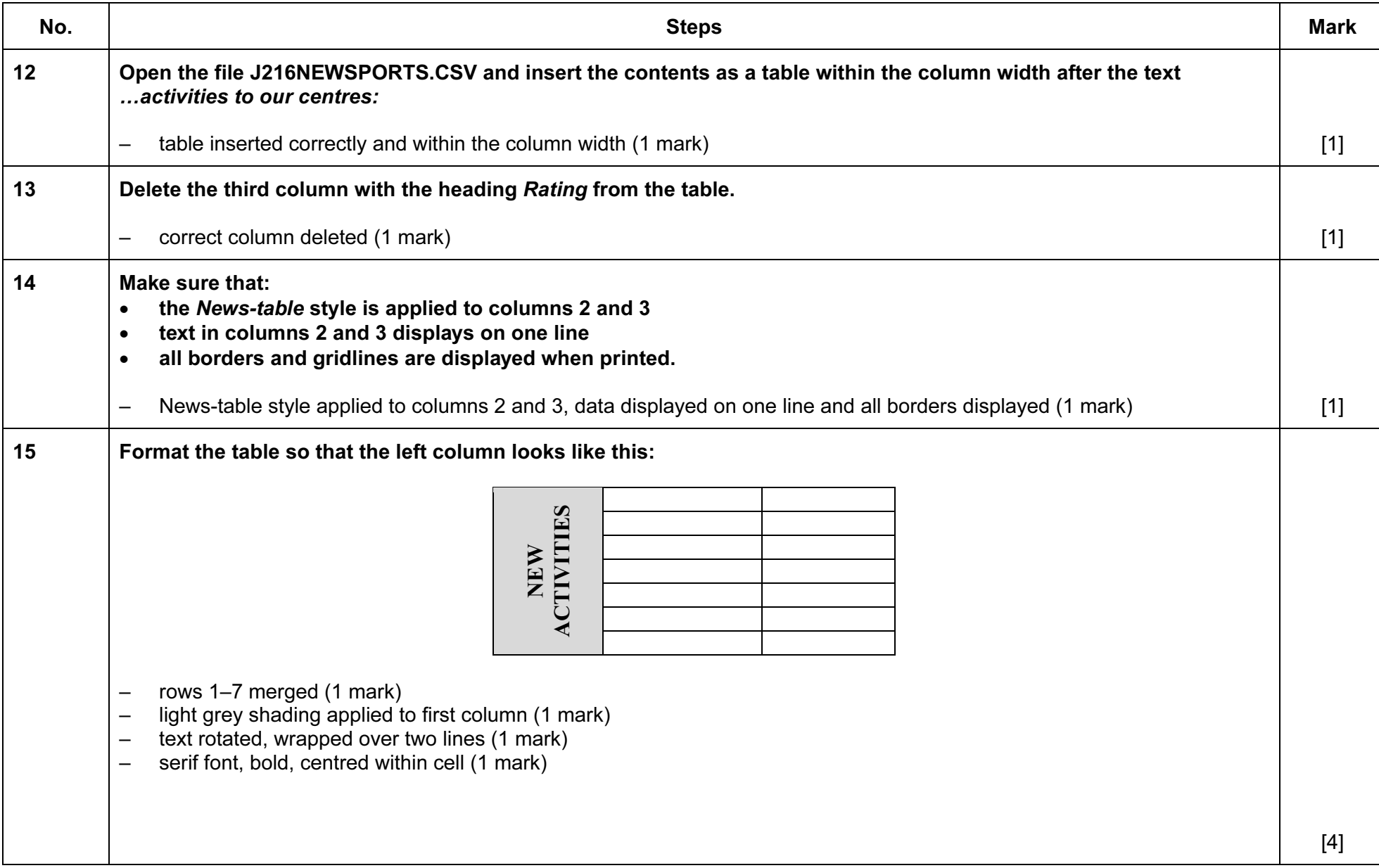

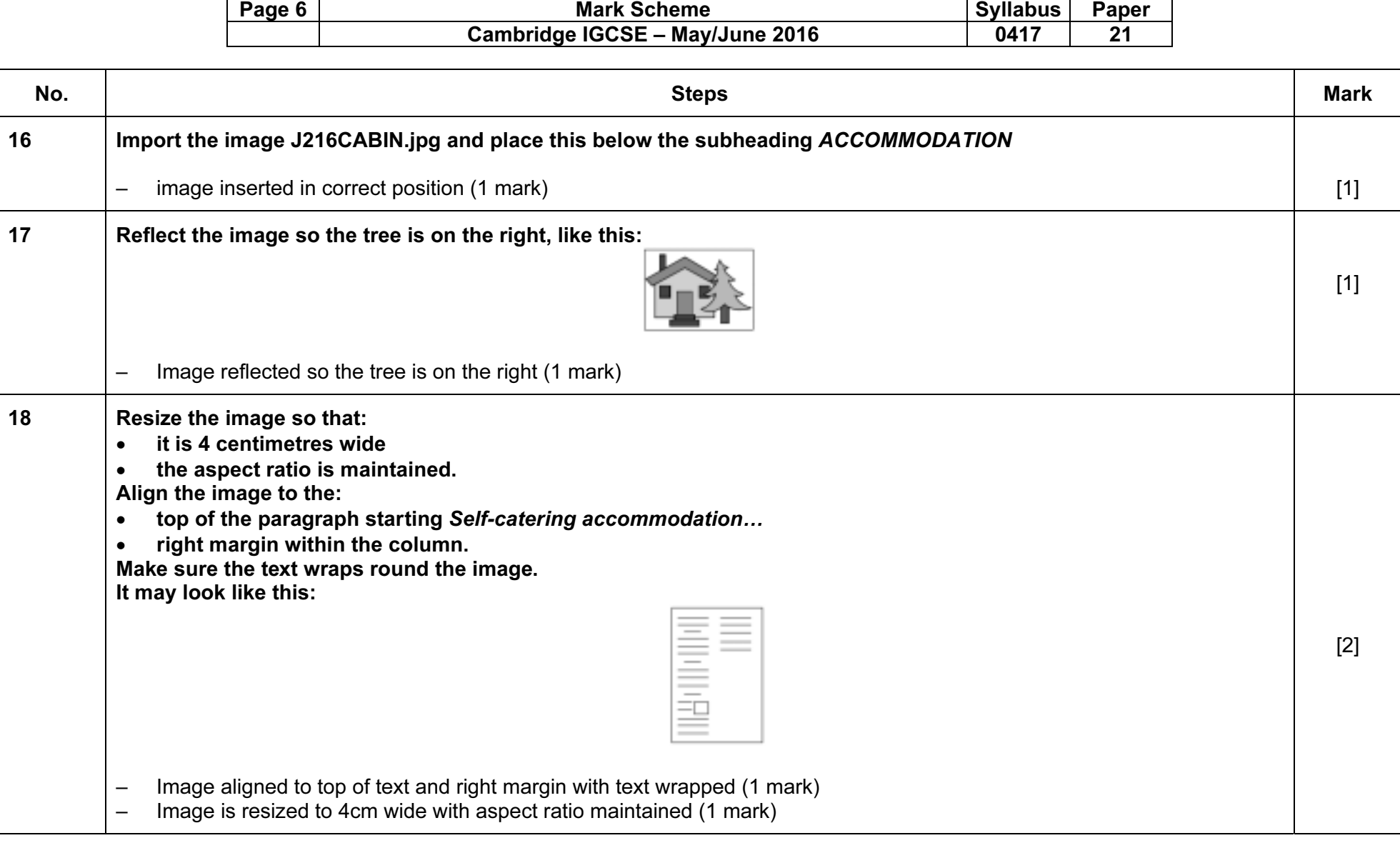

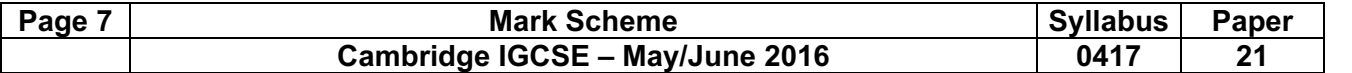

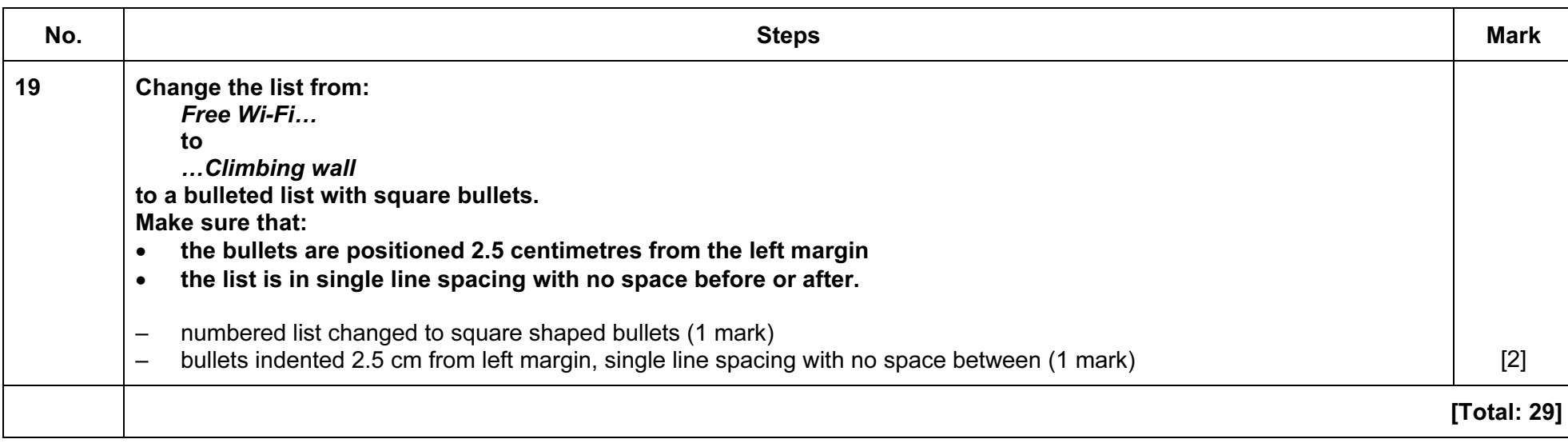

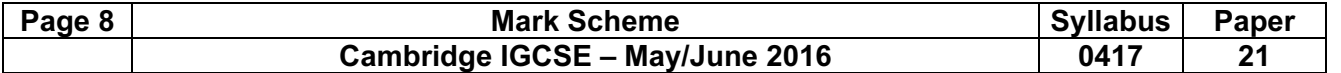

#### Task 3 – Database

You are now going to prepare some reports for the company. Make sure all currency values display the € sign and are to two decimal places.

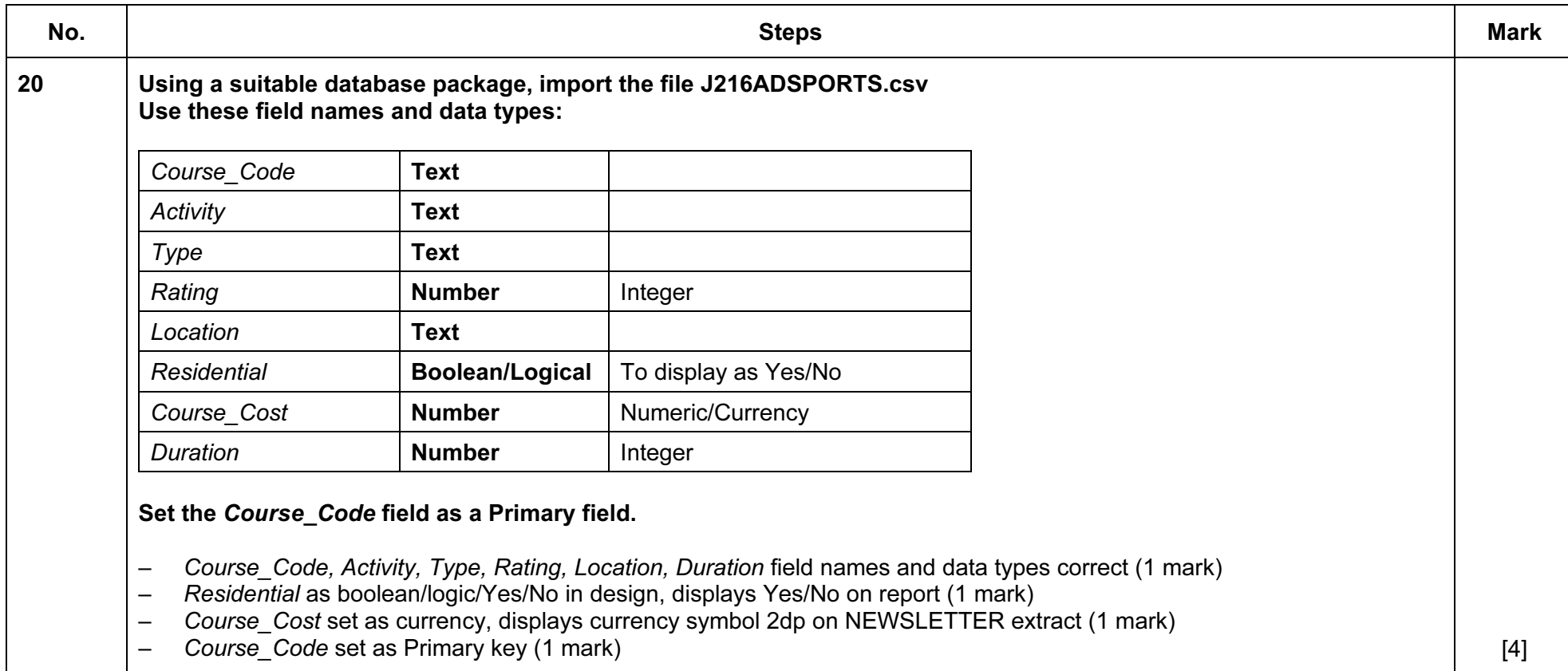

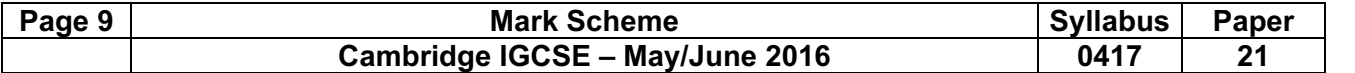

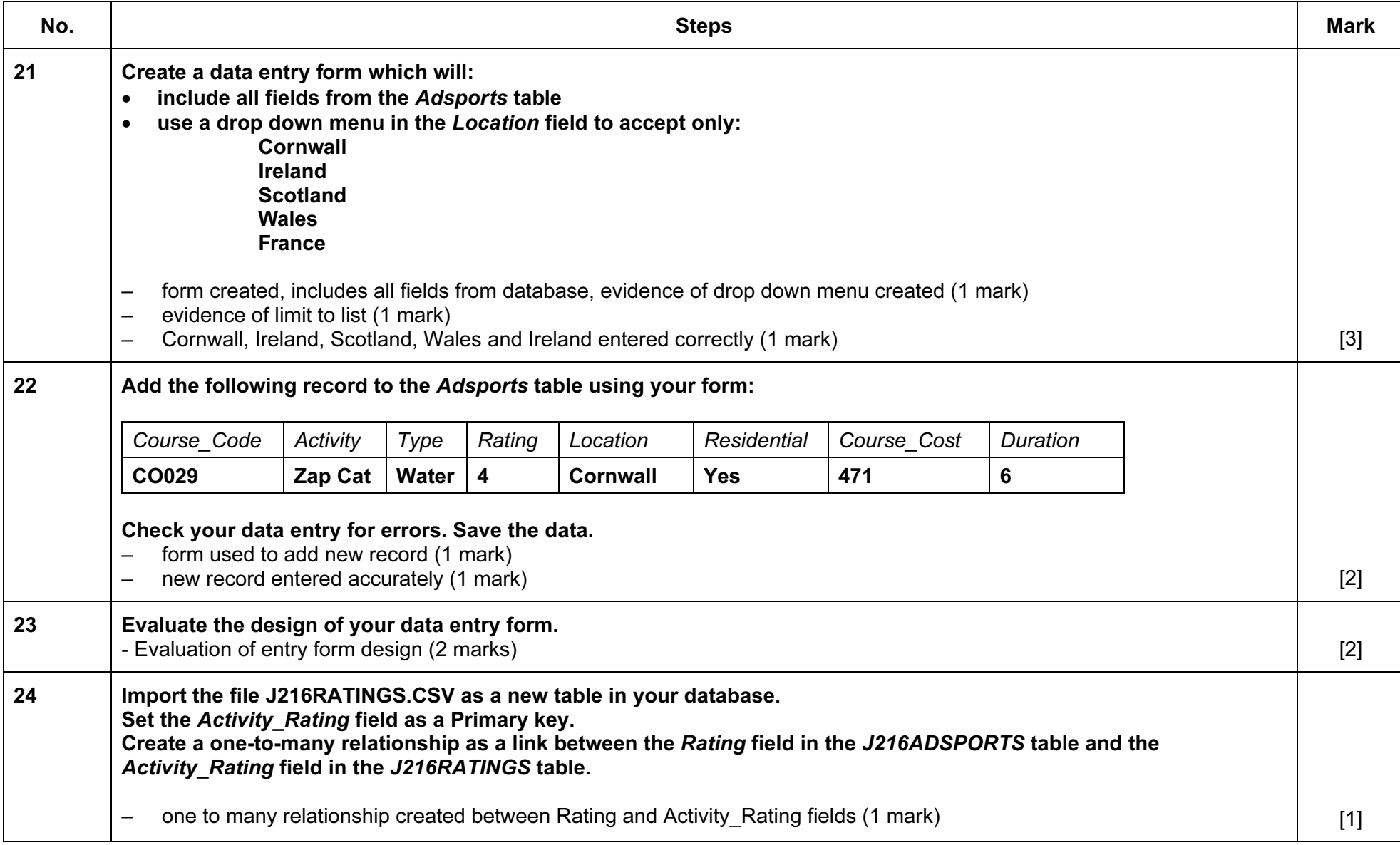

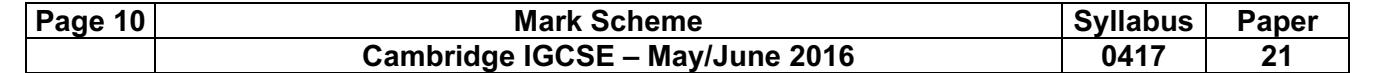

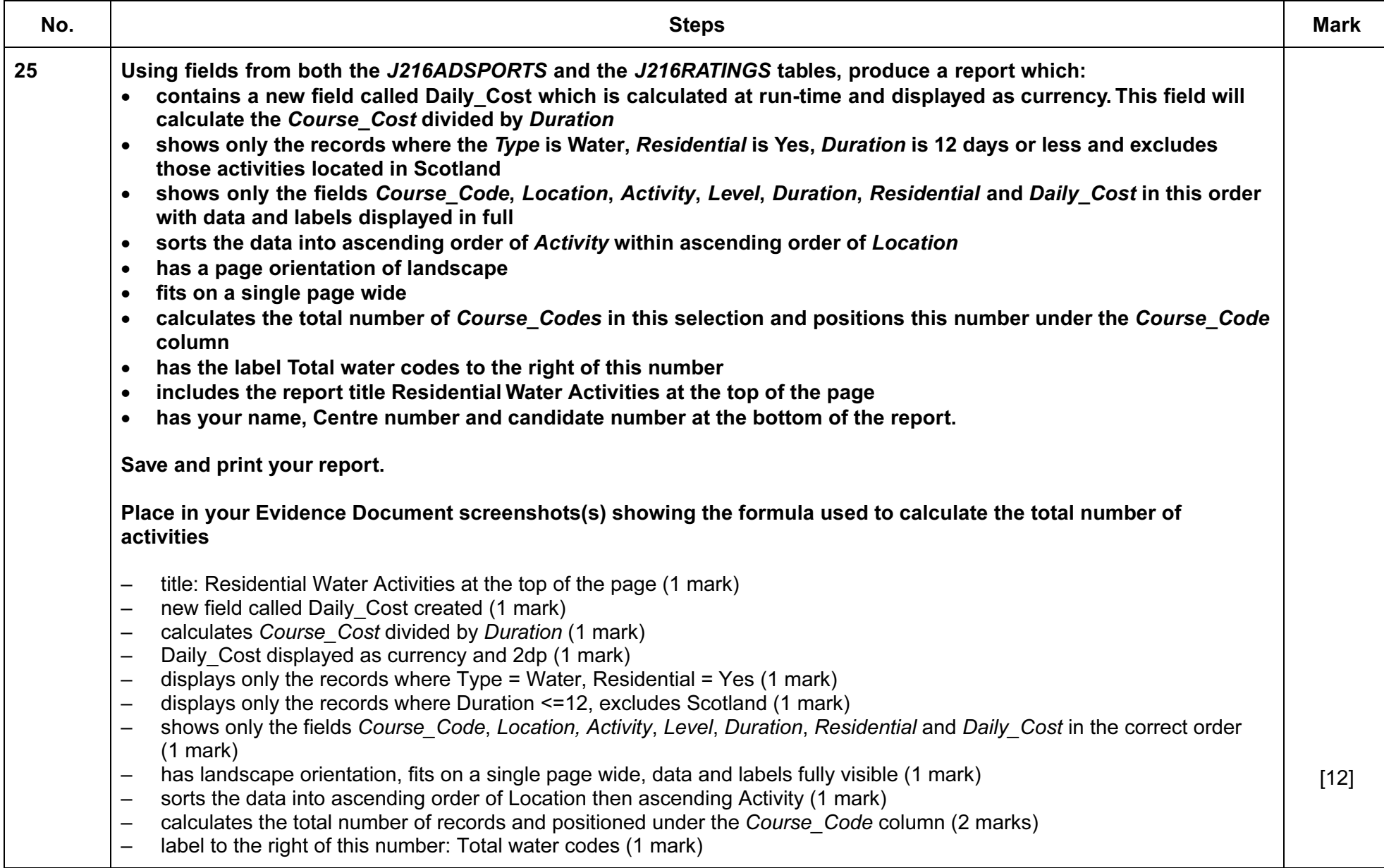

![](_page_10_Picture_83.jpeg)

![](_page_10_Picture_84.jpeg)

![](_page_11_Picture_113.jpeg)

#### Task 4 – Document 2

![](_page_11_Picture_114.jpeg)

![](_page_12_Picture_107.jpeg)

### Task 5 – Mail Merge document

Tawara Adventures are recruiting staff for their new activity centre in France. You are required to carry out a mail merge to invite successful applicants for interview.

![](_page_12_Picture_108.jpeg)

![](_page_13_Picture_44.jpeg)

![](_page_13_Picture_45.jpeg)

![](_page_14_Picture_109.jpeg)

#### Task 6 – Presentation

You are required to create a short presentation on the subject of spam delivered by email. This presentation will be used by Tawara Adventures in face-to-face staff training.

![](_page_14_Picture_110.jpeg)

![](_page_15_Picture_89.jpeg)

![](_page_15_Picture_90.jpeg)

![](_page_16_Picture_1.jpeg)

![](_page_17_Picture_350.jpeg)

sites:

#### Name, Candidate number 2

which everyone can enjoy. Ask for more details on our family programmes.

## **FLEXI WEEK**

Tailor-make your perfect adventure week with our new multi activity holiday. You select the activities you would like to do and leave the organisation to us. We have a wide range of

activities to choose points. We will s value when you end

the centre you selection **Bullets** number of points Mumbers changed to square bullets 1 mark Bullet indented to 2.5cm, single line, no space between 1 mark

# **NEW ACTIVITIES**

This year we have increased the number of courses offered and introduced a number of new activities to our centres:

![](_page_17_Picture_351.jpeg)

All our activities have been given a level so you know how strenuous the activity w All levels and abilities are catered for so certain you will find something to mee needs.

## **ACCOMMODATION**

#### Self-catering

accommodation is included in your course cost. All our centres have purposebuilt modern log cabins which have

recently been upgraded. Basic cabins are fully equipped with lounge, kitchenette, shower and toilet. They provide comfortable

accommodation and can s

you are looking for a little our Golden Cabins which

![](_page_17_Picture_18.jpeg)

Image

Correct image inserted in correct position 1 mark Reflect image so the tree is on the right 1 mark Aligned to top of text and right margin, text wrapped 1 mark Resized to 4cm wide, aspect ratio maintained 1 mark

spacing consistent, no widows/orphans, split lists or tables, blank pages 1 mark Page layout News-body style applied to all text consistently – serif, 12pt, single line, fully justified, 12pt space after 1 mark 1 mark Document complete/paragraphs intact, margins consistent,

 Laundry room Climbing wall There are also onsite shops, catering facilities and outside communal eating areas. Make new friends whilst enjoying the fantastic views of the

If you are a first time adventurer and would like some extra help and advice on the activities we offer, contact our booking centre who will be happy to offer advice and suggestions to suit your needs. For details on the full range of

![](_page_17_Picture_352.jpeg)

the en-suite, outdoor hot tub and a log burning stove in the spacious living area. These are ideal if you are celebrating a special occasion.

# **FACILITIES**

We have carried out an extensive refurbishment programme and have updated all our onsite facilities. The following are now available at all

- Free Wi-Fi
- Games room
- 24 hour reception
- Sports hall

wide open space around you.

© Cambridge International Examinations 2016

![](_page_18_Picture_572.jpeg)

© Cambridge International Examinations 2016

![](_page_19_Picture_302.jpeg)

42

WA006

WA009

WA018

WA019

WA036

WA059

WA060

WA062

WA063

WA066

WA067

WA070

WA075

WA078

Total water codes Name, Centre number and candidate number

Count of Course\_Codes positioned under *Course\_Code* column. 1 mark Label to right of calculation, 100% accurate 1 mark

![](_page_20_Picture_65.jpeg)

### Mail Merge Master Document

![](_page_20_Picture_66.jpeg)

![](_page_21_Picture_127.jpeg)

Essex<br>DOZ2 6R8 Dear Mr Deltmittee

Reproduced for 2016 Worker Season

Recultivent for 2016 minimi Swaspe Further to your recent application for the pical of Ski includion at our reasonability entire in<br>France, I am very pleased to advise that you have been short listed for this security. Publishi kansa mobili appinsible for the post of the instructor at our new activity (and a military). Visuale invited to attent for interview at 12:00 is such as Taxe day 21 June 2016 at our company's freed office in London. The interview will be a applicable and y one haur and if contains the company of the state and the You are invitable attention interview of 10.30 hours on Tuesday 21. June 2016 at our<br>company's the ad office in London. The interview of their approach make your and all and their prod<br>intercential, you will be required to A map of the vehicle and directions are entities of. I autobia enclosing a Health Declaration<br>Form annuls you choose complete and bring activism. You chandless bring details of lang<br>professored development you have complet Arrange of the vertice and directions are endorsed. Cash also encourage a result of reclaining<br>Form which you should complete and laring with you. You moust and bring details of any<br>printesses an development you have compl professorat ülselapaselt yautave sompeteolovet Pre pestyent<br>I would be grateful fysiu cauld telephone friscefice to confirm your aftendence as a portus<br>possible I would be greatful flying could believe to the affirm to centrer your attentions as soon as Ying's sincently Joe Bioggs<br>Personnel Associant Ency Centre number, Candidate number Centre number, Centridate number **Tawara Adventures** 64 Genville Square 053 87,781 Inst: ingetiekterenguk Result of merge – 3 letters printed – Victoria Griffiths, Ian Delbridge, Anka Ploski only 1 mark Reputrembly 2016 Write Sesson .<br>Further to your recent application for the post of Ski Institution at our new activity center in<br>France, Tam very planned to advancingly pultare been shortlisted for this vacancy. You are invited to attend for interview at 13.30 hours on Tuesday 21 June 2018 at our<br>company's head afforms London. The intervenient faint approximately interiour and, if<br>successful, you will be required to start express A map of the versus and directions are enclosed. I are also enclosing a Health Declaration<br>Form which you should constribe an interrigwith you. You should also firing details of any<br>professional development you have comple

i would be grateful if you cauld bisplane this office to continu your effendence as soon as<br>possible

**Yours sincerely** 

My Victoria Gertima<br>32 Reseting Close gawich<br>Suttok<br>IPS NZZ

Dear Mit Graffiths

Yours streams

Jan Blogge<br>Personnel Assistant

Pint

30 August 2014 Ma Anka (Rosk)<br>32 Queen Street au Queen as<br>Maidenhead<br>Benishim<br>SLB VHZ

**Dear Mic Ploces** 

Joe Bioggs<br>Personnel Assistant

From

Centre number, Candidate number

![](_page_22_Figure_1.jpeg)

![](_page_23_Figure_1.jpeg)

![](_page_23_Figure_2.jpeg)

![](_page_24_Figure_1.jpeg)

Print handouts 2 slides to page 1 mark

© Cambridge International Examinations 2016

![](_page_25_Picture_122.jpeg)

### Evidence Document

![](_page_25_Picture_3.jpeg)

![](_page_26_Picture_136.jpeg)

![](_page_27_Picture_112.jpeg)